**TECHNICAL NOTE** 

# **TN211**

## **Creating Custom LCD Characters**

This technical note describes the method of creating custom characters on LCD and VFD displays that use the Hitachi HD44780 or a compatible controller. The code described here builds on display functions from ICOM.LIB, the Intellicom driver library.

In addition to the actual display RAM, the widely-used Hitachi HD44780 LCD controller contains enough "character generation" RAM (CGRAM) for eight 5x8 characters. When ASCII values 0-7 are sent to the LCD, the actual character image is taken from the CGRAM instead of the fixed character ROM.

#### **Character Definition**

**RABBIT** 

The characters are defined as eight bytes, one for each horizontal row in the 5x8 LCD character. The two lowest five bits in each byte correspond to the five vertical columns in the 5x8 character. The bottommost row will also contain the cursor (if enabled), which should be kept in mind as new characters are defined.

Here is an example of a custom character definition:

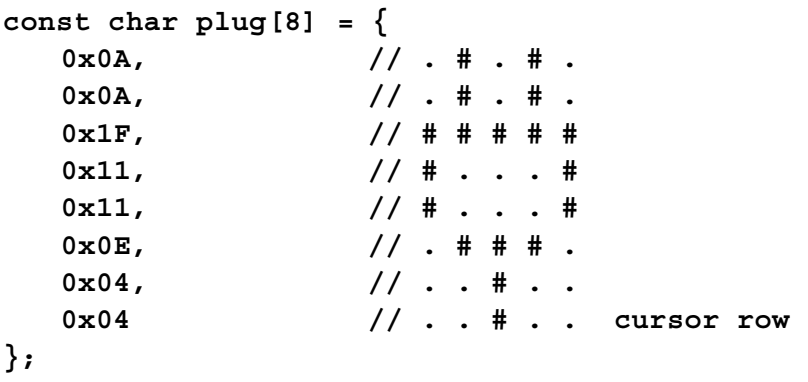

### **Library Functions**

The following function uses the low-level display interface functions in the library ICOM.LIB to download a custom LCD character into the display's CGRAM. It takes as input a character number to define (0-7) and an 8-byte array of values.

```
/************************************************************
dispDefineChar
SYNTAX: int dispDefineChar(int charnum, char values[]);
PARAMETER1: Character number to define, 0-7.
PARAMETER2: Custom character bitmap (8 bytes).
```
**DESCRIPTION:** This function loads the character generation RAM of the display with a custom-defined character. Each byte in the bitmap corresponds to one row in the 5x8 character, and only the lowest five bytes are loaded.

**NOTE**: this function requires functions from ICOM.LIB, the Intellicom driver library**.**

```
RETURN VALUE: 0 if successful, -1 if charnum is invalid.
************************************************************/
int dispDefineChar(int charnum, char values[])
{
   int i;
   if ((charnum < 0) || (charnum > 7)) return(-1);
   // set LCD address to CG RAM
   dispCmd(0x40 + charnum*8);
   // enter character bytes into CG RAM
   for (i=0; i<8; i++) {
      dispData(values[i]);
   }
   // set LCD address back to display RAM
   dispGoto(_dispCol, _dispRow);
   return(0);
}
```
#### **Example Program**

The following code defines eight custom LCD characters and then displays them.

lcd char.c

2001. Z-World

Example of using user-defined LCD characters (written for the OP6600/6700 Intellicom LCD).

The standard controller on all LCDs used by Z-World allows the user to create up to eight custom characters in the character-generation RAM on the LCD controller. This program provides a function to define the characters and an example of their use.

After they are defined, the characters can be accessed as ASCII values 0 through 7.

```
#use CUSTOMLCD.LIB
```
// library containing dispDefineChar

```
/************************************
```

```
Character definitions
```

```
/*
```
The characters are defined in 8-byte arrays, one byte per line. The character size is actually only 5x8, so the three highest bits in each byte should be set to zero. Also note that the bottom line is normally used by the cursor and should probably not be used unless the cursor is turned off.

```
\star/
```

```
const char box [8] = \{0x00.11......// # # # #0x1F,
   0x11.11 + \ldots +1/ # ... #
   0x11,1/ # ... #
   0x11.0x1F,
                   // # # # #0x00,11......0x00// \ldots \ldots cursor row
\};
```

```
const char xbox[8] = \{0x00, // . . . . .
  0x1F, // # # # # #
  0x1B, // # # . # #0x15, // # . # . #
  0x1B, // # # . # #
  0x1F, // # # # # #
  0x00, // . . . . .
  0x00 // . . . . cursor row
};
const char plug[8] = \{0x0A, // . # . # .
  0x0A, // . # . # .
  0x1F, // # # # # #
  0x11, // # . . . #
  0x11, // # . . . #
  0x0E, // . # # # .
  0x04, // . . # . .
  0x04 // . . # . . cursor row
};
const char battery[8] = {
  0x0E, // . # # # .
  0x1F, // # # # # #
  0x11, // # . . . #
  0x11, // # . . . #
  0x1F, // # # # # #
  0x1F, // # # # # #
  0x1F, // # # # # #
  0x1F // # # # # # cursor row
};
const char white_circle[8] = {
  0x00, // . . . . .
  0x0E, // . # # + .0x11, // # . . . #
  0x11, // # . . . #
  0x11, // # . . . #
  0x0E, // . # # # .
  0x00, // . . . . . 
  0x00 // . . . . . cursor row
};
```

```
const char black_circle[8] = {
  0x00, // . . . . .
  0x0E, // . # # + .0x1F, // # # # # #
  0x1F, // # # # # #
  0x1F, // # # # # #
  0x0E, // . # # # .
  0x00, // . . . . . 
  0x00 // . . . . . cursor row
};
const char smiley[8] = {
  0x00, // . . . . .
  0x0A, // . # . # .
  0x00, // . . . . .
  0x04, // . . # . .
  0x11, // # . . . #
  0x0E, // . # # # .
  0x00, // . . . . .
  0x00 // . . . . . cursor row
};
const char frowny[8] = {
  0x00, // . . . . .
  0x0A, // . # . # . 
  0x00, // . . . . .
  0x04, // . . # . .
  0x00, // . . . . .
  0x0E, // . # # # .
  0x11, // # . . . # 
  0x00 // . . . . . cursor row
};
```

```
/************************************
     Main program -- displays characters
    ************************************/
main()
{
   int i;
  brdInit();
   dispDefineChar(0, box);
   dispDefineChar(1, xbox);
   dispDefineChar(2, plug);
   dispDefineChar(3, battery);
   dispDefineChar(4, white_circle);
   dispDefineChar(5, black_circle);
   dispDefineChar(6, smiley);
   dispDefineChar(7, frowny);
   dispPrintf("User-defined chars:\n\n");
   dispPrintf("%c %c %c %c %c %c %c %c\n", 0, 1, 2, 3, 4, 5, 6, 7);
   dispPrintf("0 1 2 3 4 5 6 7\n");
}
```